# **PANDUIT®**

# Bulletin produit

# Logiciel d'étiquetage Easy-Mark Plus<sup>™</sup>

### Imprimez comme il vous plaît

Grâce au nouveau logiciel d'étiquetage Easy-Mark Plus™, amélioré pour être encore plus performant, créez rapidement des étiquettes. Des fonctionnalités avancées telles que « glisser-déposer » et des assistants vous aident à créer des étiquettes personnalisées adaptées à vos besoins spécifiques. Les utilisateurs actuels du logiciel Easy-Mark™ peuvent continuer à profiter des fonctions déjà appréciées telles que l'interface utilisateur WYSIWYG (What You See Is What You Get – Ce que vous voyez est ce que vous obtenez), l'importation de données et de symboles et les formats d'étiquette pré-chargés.

Disponible sur différents supports, telles que CD, clé USB, téléchargement sur le Web ou version à mettre en réseau. Vous pouvez désormais installer la version du logiciel la mieux adaptée à vos besoins. Le logiciel Easy-Mark Plus™ s'adresse aux utilisateurs qui ont besoin d'un système d'étiquetage avancé à des fins de conformité réglementaire, de sécurité et d'amélioration des processus de production. IMPRIMEZ COMME IL VOUS PLAIT !

#### NOUVEAU ! P r i n c i p a l e s

#### Avantages

caractéristiques NOUVEAU ! Des outils de conception d'étiquettes plus performants Ajoutez des cases de texte, des lignes, des encadrés, des tableaux, un horodatage, ou utilisez l'outil « prompt at print » (inviter à imprimer), pour créer des étiquettes mieux personnalisées et informatives. Créez rapidement des étiquettes complexes ou concevez des étiquettes détaillées contenant différents objets et zones pour les applications telles que les plaques signalétiques, les étiquettes de coup d'arc et les boîtiers de fibre. NOUVEAU ! Fonctionnalité Glisser-Déposer Insérez, déplacez et redimensionnez les objets n'importe où sur l'étiquette pour optimiser son design. NOUVEAU ! Taille de police automatique Faites votre choix entre un texte à taille fixe et un texte dont la taille s'adapte automatiquement à la zone d'impression de l'étiquette au fur et à mesure de la saisie. NOUVEAU ! Longueur automatique pour les bandes continues La longueur de la bande s'adapte au fur et à mesure de votre saisie, pour un design plus rapide et plus flexible, tout en minimisant les pertes. NOUVEAU ! Fonctionnalité de QR code Créez et imprimez des étiquettes avec des QR codes ou l'un des vingt-et-un codes barres inclus. NOUVEAU ! Interface utilisateur WYSIWYG améliorée (What You See Is What You Get – Ce que vous voyez est ce que vous obtenez) Les étiquettes apparaissent à l'écran telles qu'elles seront imprimées, supprimant ainsi les suppositions et approximations ; les formats d'étiquette sont affichés avec des détails graphiques améliorés, tels que des en-têtes pré-imprimés et les véritables couleurs ; l'écran permet la rotation de la vue et inclut la fonction de zoom. NOUVEAU ! Options de support Différentes versions disponibles, pour une plus grande flexibilité ; faites votre choix parmi différentes options : CD, clé USB, téléchargement en ligne ou version à mettre en réseau.

#### Unique • Innovant • Performant

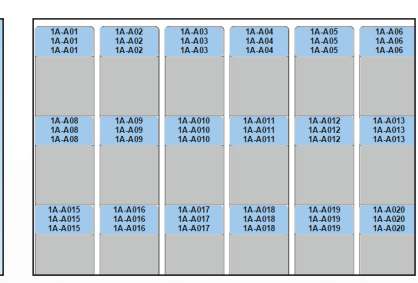

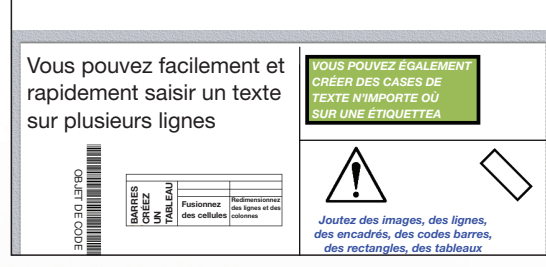

Sélection simple du format d'étiquette

480 VOLTS

Réglage automatique de la longueur de la bande

Saisie facile du texte 'Glissez, déposez et redimensionnez les objets

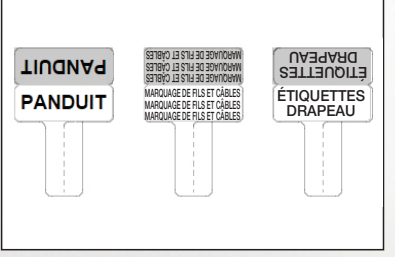

Interface WYSIWYG améliorée

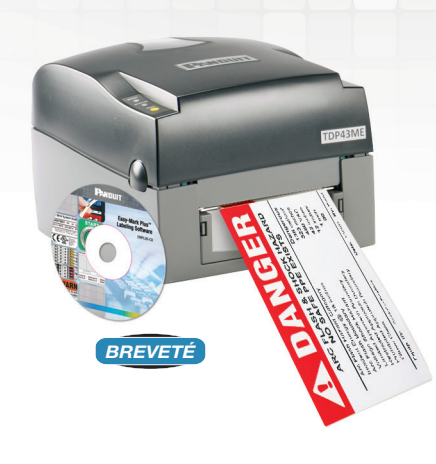

## Logiciel d'étiquetage Easy-Mark Plus<sup>™</sup>

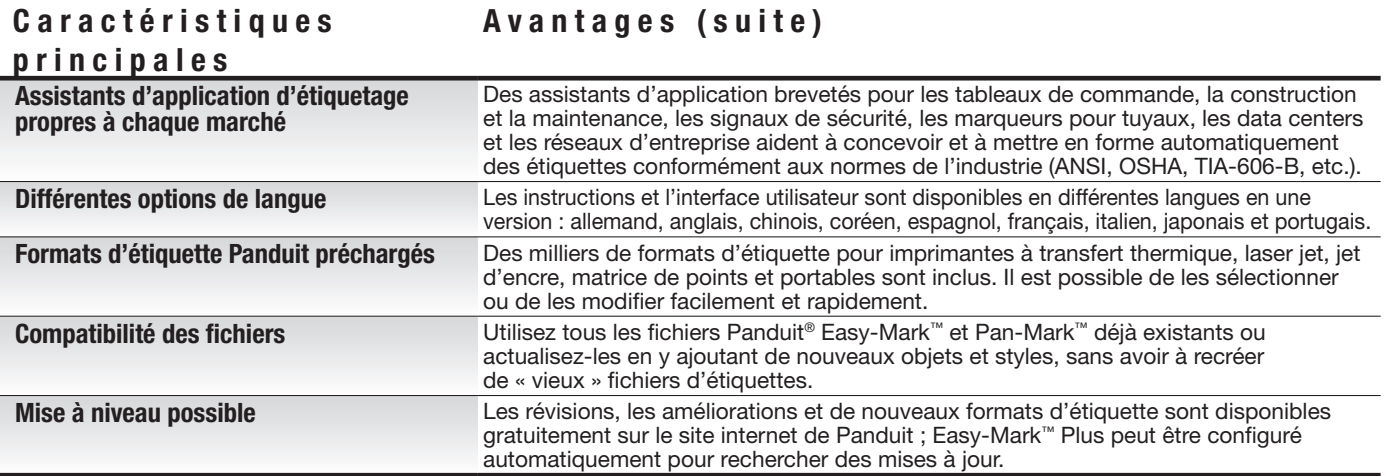

**WARNING** 

SHOCK PROTECTION

ARC FLASH & SHOCK HAZARD<br>APPROPRIATE PPE REQUIRED

### Options de conception d'étiquettes faciles et performantes

ARC ELASH PROTECTIC

 $\begin{array}{c} 2.7 \\ 38 \\ 82 \end{array}$ 

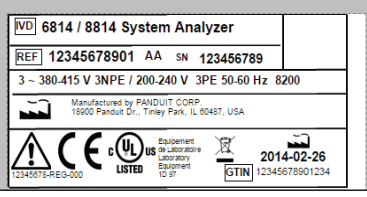

Étiquettes de plaque signalétique ' Étiquettes de sécurité et d'installation

### Fonctionnalités améliorées

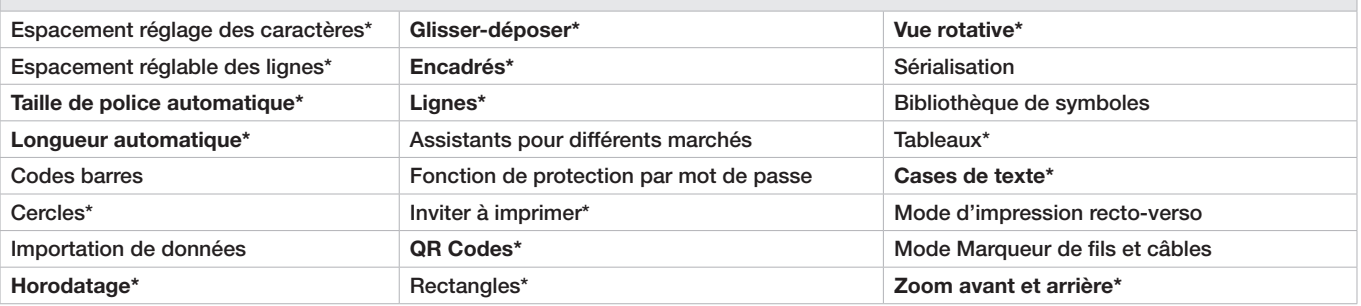

\* Nouvelle fonction du logiciel d'étiquetage Easy-Mark Plus™.

Configuration système requise

• WINDOWS ^ XP, Vista, 7, 8, 8.1 ou 10

• Systèmes d'exploitation 32 ou 64 bits

• Espace sur le disque dur de 300 Mo et 2 Go de mémoire

• Microsoft.NET Framework 4.0 ou une version supérieure

Remarque : Configuration requise supplémentaire pour la version Server uniquement : Windows Server 2008 SP2, 2008 R2, 2012 ou 2012 R2, 1 Go d'espace sur le disque dur et 3 Go de mémoire. ^Windows est une marque déposée de Microsoft Corp. aux États-Unis et/ou dans d'autres pays.

#### Informations relatives aux commandes

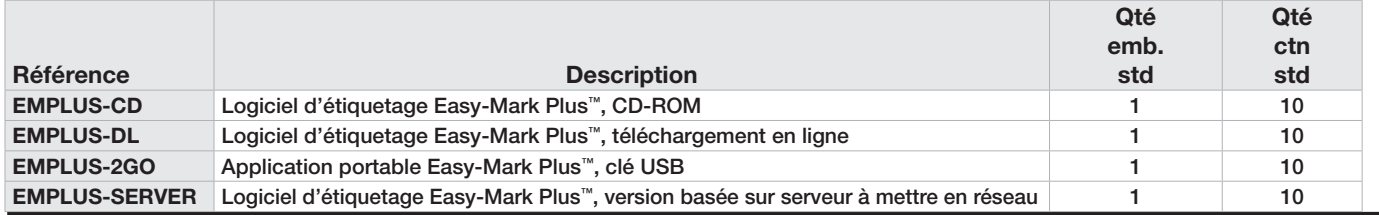

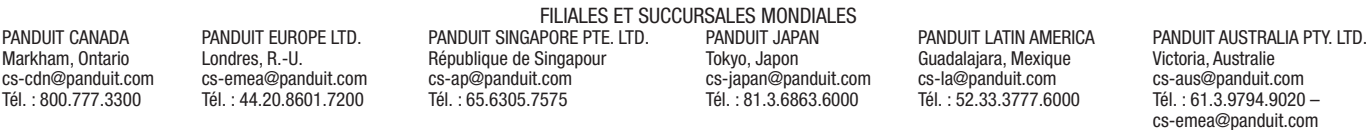

Pour obtenir un exemplaire des garanties produits Panduit, consultez la page www.panduit.com/EasyMarkPlus.

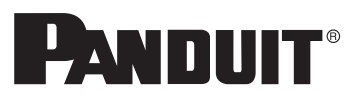

Pour plus d'informations Rendez-vous sur www.panduit.com.

Pour contacter le Service clients : f-serviceclients@panduit.com ou par téléphone : 01.41.91.25.72

©2016 Panduit Corp. TOUS DROITS RÉSERVÉS. IDCB84--SA-FRE 4/2016

• Souris ou dispositif de pointage compatible • Clavier

• Port USB ou unité de disque dur

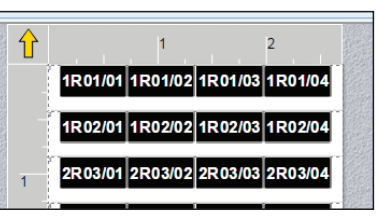

Étiquetage réseau